## **The Android graphics path**

**in depth**

<span id="page-0-0"></span>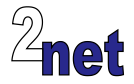

### **License**

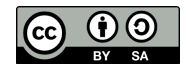

These slides are available under a Creative Commons Attribution-ShareAlike 3.0 license. You can read the full text of the license here <http://creativecommons.org/licenses/by-sa/3.0/legalcode> You are free to

- **•** copy, distribute, display, and perform the work
- **•** make derivative works
- **•** make commercial use of the work

Under the following conditions

- **•** Attribution: you must give the original author credit
- **•** Share Alike: if you alter, transform, or build upon this work, you may distribute the resulting work only under a license identical to this one (i.e. include this page exactly as it is)
- **•** For any reuse or distribution, you must make clear to others the license terms of this work

The orginals are at http://2net.co.uk/slides/

## **About Chris Simmonds**

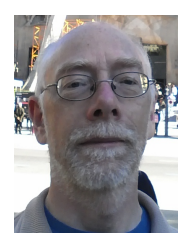

- **•** Consultant and trainer
- **•** Working with embedded Linux since 1999
- **•** Android since 2009
- **•** Speaker at many conferences and workshops

"Looking after the Inner Penguin" blog at <http://2net.co.uk/>

<https://uk.linkedin.com/in/chrisdsimmonds/>

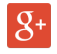

lin

<https://google.com/+chrissimmonds>

### **Overview**

- **•** The Android graphics stack changed a lot in Jelly Bean as a result of *project Butter*
- **•** This presentation describes the current (JB) graphics stack from top to bottom
- **•** Main topics covered
	- **•** The application layer
	- **•** SurfaceFlinger, interfaces and buffer queues
	- **•** The hardware modules HWComposer and Gralloc
	- **•** OpenGL ES and EGL

# **The big picture**

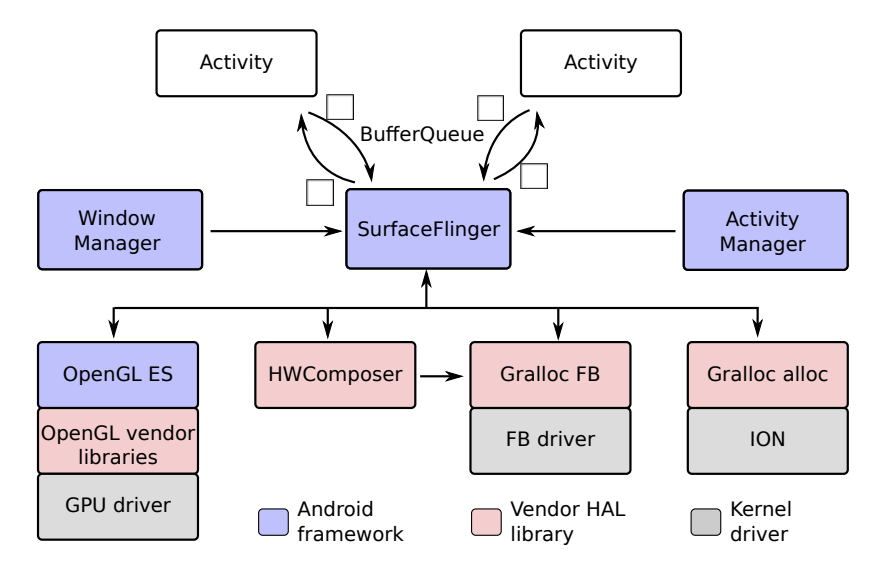

### **Inception of a pixel**

- **•** Everything begins when an activity draws to a surface
- **•** 2D applications can use
	- **•** drawing functions in Canvas to write to a Bitmap: android.graphics.Canvas.drawRect(), drawText(), etc
	- **•** descendants of the View class to draw objects such as buttons and lists
	- **•** a custom View class to implement your own appearance and behaviour
- **•** In all cases the drawing is rendered to a *Surface* which contains a *GraphicBuffer*

## **2D rendering path**

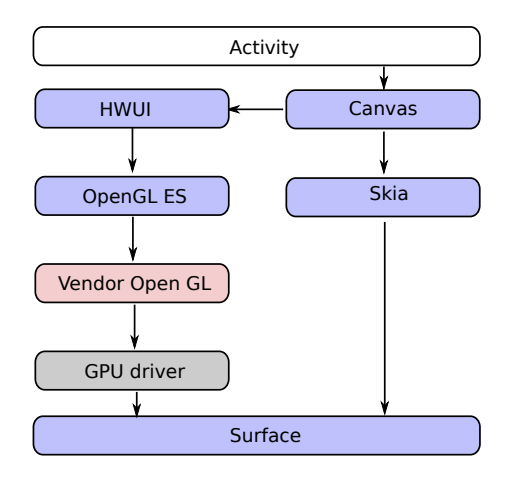

### **Skia and hwui**

- **•** For 2D drawing there are two rendering paths
	- **•** hwui: (libwhui.so) hardware accelerated using OpenGL ES 2.0
	- **•** skia: (libskia.so) software render engine
- **•** hwui is the default
- **•** Hardware rendering can be disabled per view, window, activity, application or for the whole device
	- **•** Maybe for comparability reasons: hwui produces results different to skia in some (rare) cases

## **3D rendering path**

- **•** An activity can instead create a *GLSurfaceView* and use OpenGL ES bindings for Java (the android.opengl.\* classes)
- **•** Using either the vendor GPU driver (which must support OpenGL ES 2.0 and optinally 3.0)
- **•** Or as a fall-back, using PixelFlinger, a software GPU that implements OpenGL ES 1.0 only
- **•** Once again, the drawing is rendered to a Surface

## **3D rendering path**

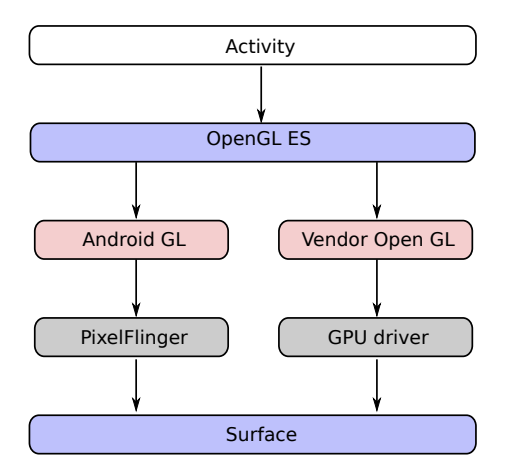

## **Composition**

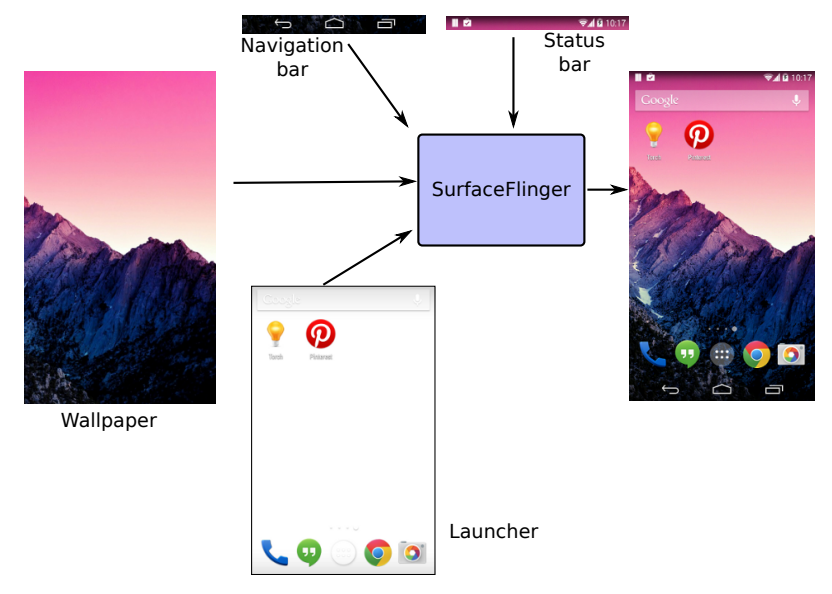

## **SurfaceFlinger**

frameworks/native/services/surfaceflinger

- **•** A high-priority native (C++) daemon, started by init with UID=*system*
- **•** Services connections from activities via Binder interface *ISurfaceComposer*
- **•** Receives activity status from Activity Manager
- **•** Receives window status (visibility, Z-order) from Window Manager
- **•** Composits multiple Surfaces into a single image
- **•** Passes image to one or more displays
- **•** Manages buffer allocation, synchronisation

### **SurfaceFlinger binder interfaces**

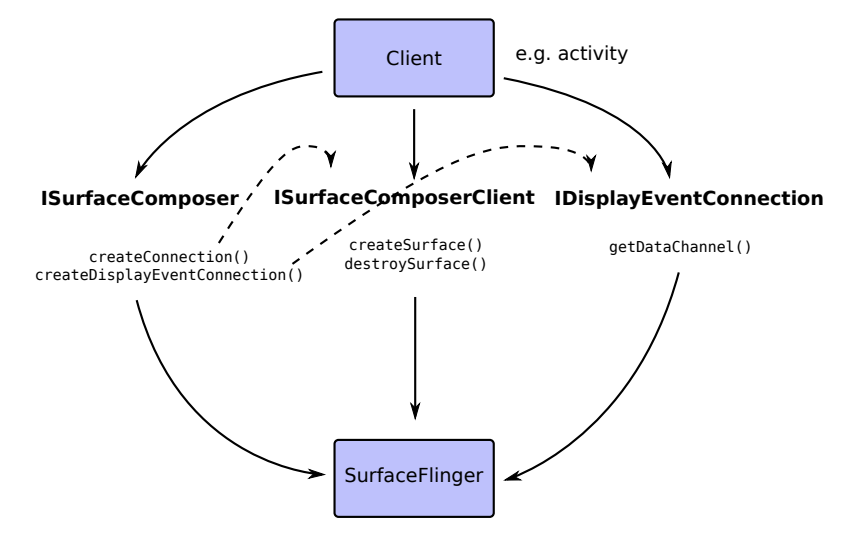

### **ISurfaceComposer**

- **•** ISurfaceComposer
	- **•** Clients use this interface to set up a connection with SurfaceFlinger
	- **•** Client begins by calling *createConnection()* which spawns an ISurfaceComposerClient
	- **•** Client calls *createGraphicBufferAlloc()* to create an instance of IGraphicBufferAlloc (discussed later)
	- **•** Client calls *createDisplayEventConnection()* to create an instance of IDisplayEventConnection
	- **•** Other methods include *captureScreen()* and *setTransactionState()*

### **ISurfaceComposerClient**

- **•** ISurfaceComposerClient
	- **•** This interface has two methods:
	- **•** *createSurface()* asks SufraceFlinger to create a new Surface
	- **•** *destroySurface()* destroys a Surface

## **IDisplayEventConnection**

- **•** IDisplayEventConnection
	- **•** This interface passes vsync event information from SurfaceFlinger to the client
	- **•** *setVsyncRate()* sets the vsync event delivery rate: value of 1 returns all events, 0 returns none
	- **•** *requestNextVsync()* schedules the next vsync event: has no effect if the vsync rate is non zero
	- **•** *getDataChannel()* returns a BitTube which can be used to receive events

### **BufferQueue**

frameworks/native/include/gui/BufferQueue.h

- **•** Mechanism for passing GraphicBuffers to **SurfaceFlinger**
- **•** Contains an array of between 2 and 32 **GraphicBuffers**
- **•** Uses interface *IGraphicBufferAlloc* to allocate buffers (see later)
- **•** Provides two Binder interfaces
	- **•** *IGraphicBufferProducer* for the client (Activity)
	- **•** *IGraphicBufferConsumer* for the consumer (SurfaceFlinger)
- **•** Buffers cycle between producer and consumer

### **BufferQueue state diagram**

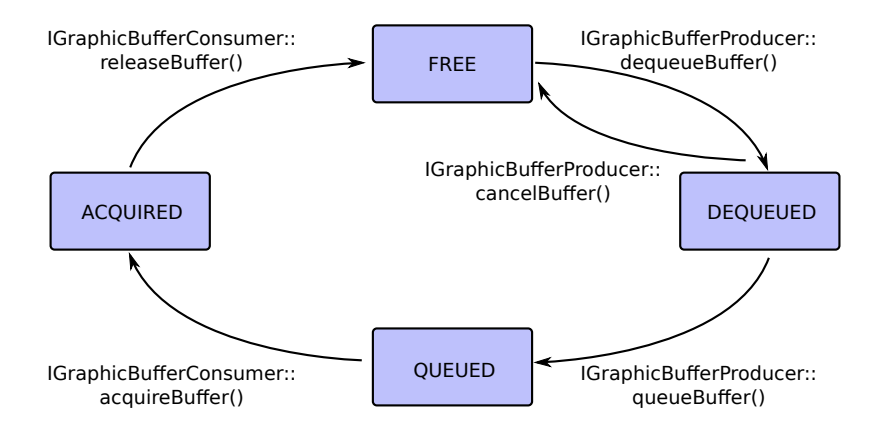

### **BufferQueue**

- **•** Default number of buffer slots since JB is 3 (previously 2)
	- **•** In JB you can compile Layer.cpp with TARGET DISABLE TRIPLE BUFFERING to return to 2 slots
- **•** Call *setBufferCount()* to change the number of slots
- **•** BufferQueue operates in two modes:
	- **•** Synchronous: client blocks until there is a free slot
	- **•** Asynchronous: queueBuffer() discards any existing buffers in QUEUED state so the queue only holds the most recent frame

frameworks/native/include/ui/GraphicBuffer.h

- **•** Represents a buffer, wraps ANativeWindowBuffer
- **•** Attributes including *width, height, format, usage* inherited from ANativeWindowBuffer

## **Composition**

- **•** On a vsync event, SurfaceFlinger calls *handleMessageRefresh()* which goes through a composition cycle:
	- **•** *preComposition()*: sort layers by Z order and call onPreComposition() for each
	- **•** *doComposition()*: loop through displays: if there is a dirty region, mark it to be drawn then call *postFameBuffer()* to do the drawing
	- **•** *postComposition()*: loop through layers in Z order and call *onPostComposition()*

### **Layer**

frameworks/native/services/surfaceflinger/Layer.h

- **•** Each Layer has
	- **•** Z order
	- **•** Alpha value from 0 to 255
	- **•** visibleRegion
	- **•** crop region
	- **•** transformation: rotate 0, 90, 180, 270: flip H, V: scale
- **•** SurfaceFlinger composits the layers using
	- **•** HWComposer, if it supports the operation
	- **•** Fall back to the GPU, via OpenGL ES (version 1.0 only, for historical reasons)

## **HWComposer**

hardware/libhardware/include/hardware/hwcomposer.h

- **•** HWComposer is a vendor-supplied library, at run-time in /system/lib/hw/hwcomposer.[product name].so
- **•** Optional: in all cases there are fall-backs if HWC is absent
- **•** HWC does several different things
	- **•** sync framework (vsync callback)
	- **•** modesetting, display hotplug (e.g. hdmi)
	- **•** compositing layers together using features of the display controller
	- **•** displaying frames on the screen

## **prepare() and set()**

- **•** SurfaceFlinger calls HWComposer in two stages
- **•** *prepare()*
	- **•** Passes a list of layers
	- **•** For each layer, HWComposer returns
	- **•** HWC\_FRAMEBUFFER: SurfaceFlinger should write this layer (using OpenGL)
	- HWC OVERLAY: will be composed by HWComposer
- **•** *set()*
	- **•** Passes the list of layers for HWComposer to handle
- **•** set() is used in place of eglSwapBuffers()

#### **vsync**

- **•** Since JB 4.1 SurfaceFlinger is synchronised to a 60Hz (16.7ms period) vsync event
- **•** If HWComposer present, it is responsible for vsync
	- **•** Usually using an interrupt from the display: if no h/w trigger, fake in software
	- **•** *vsync()* is a callback registered with HWComposer
	- **•** Each callback includes a display identifier and a timestamp (in ns)
- **•** If no HWComposer, SurfaceFlinger uses 16ms timeout in s/w

## **Displays**

**•** HWComposer defines three display types

HWC\_DISPLAY\_EXTERNAL HWC\_DISPLAY\_VIRTUAL not a real display

HWC\_DISPLAY\_PRIMARY e.g. built-in LCD screen

**•** For each display there is an instance of *DisplayDevice* in SurfaceFlinger

## **IGraphicBufferAlloc and friends**

frameworks/native/include/gui/IGraphicBufferAlloc.h

- **•** Binder interface used by SurfaceFlinger to allocate buffers
- **•** Has one function *createGraphicBuffer*
- **•** Implemented by class GraphicBufferAllocator, which wraps the ANativeWindowBuffer class
- **•** Uses Gralloc.alloc to the the actual allocation
- **•** Underlying buffer is referenced by a *buffer\_handle\_t* which is a file descriptor (returned by gralloc alloc)
- **•** Binder can pass open file descriptors from process to process
- **•** Access buffer data using *mmap*

## **Buffer usage and pixel format**

frameworks/native/include/ui/GraphicBuffer.h

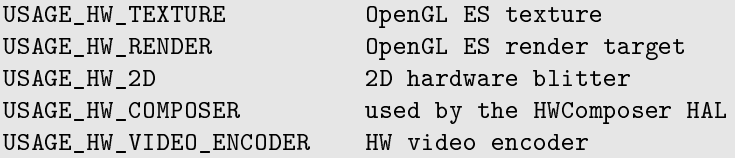

frameworks/native/include/ui/PixelFormat.h

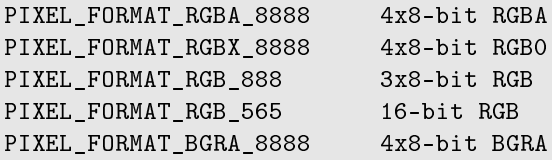

### **Gralloc**

hardware/libhardware/include/hardware/gralloc.h

- **•** Gralloc is a vendor-supplied library, at run-time in /system/lib/hw/gralloc.[product name].so
- **•** Does two things
	- **•** gralloc alloc: allocates graphic buffers
	- **•** gralloc framebuffer: interface to Linux framebuffer device, e.g. */dev/graphics/fb0*
- **•** gralloc alloc allocates all graphic buffers using a kernel memory manager, typically ION
- **•** Selects appropriate ION heap based on the buffer usage flags

## **OpenGL ES**

- **•** The Khronos *OpenGL ES* and *EGL* APIs are implemented in these libraries
	- **•** /system/lib/libEGL.so
	- **•** /system/lib/libGLESv1\_CM.so
	- **•** /system/lib/libGLESv2.so
	- **•** /system/lib/libGLESv3.so (optional from JB 4.3 onwards: actually a symlink to libGLESv2.so)
- **•** In most cases they simply call down to the vendor-supplied libraries in /system/lib/egl

### **EGL**

- **•** EGL is the Khronos *Native Platform Graphics Interface*
- **•** Rendering operations are executed in an EGLContext
- **•** In most cases the EGLContext is based on the default display
- **•** The mapping from the EGL generic display type is done in

frameworks/native/opengl/include/EGL/eglplatform.h

typedef struct ANativeWindow\* EGLNativeWindowType;

**•** *EGLNativeWindowType* is defined in system/core/include/system/window.h

## **OpenGL vendor implementation**

- **•** The vendor OpenGL libraries form the interface to the GPU
- **•** Responsible for
	- **•** creating display lists
	- **•** scheduling work for the GPU
	- **•** managing buffer synchronisation (typically using fences, see background at the end)
- **•** Usually there is a kernel driver which handles low level memory management, DMA and interrupts
- **•** The kernel interface is usually a group of ioctl functions

**•** Questions?

### **Background: fences**

### **Buffer synchronisation**

- **•** There are many producers and consumers of graphics buffers
- **•** Pre JB sync was *implicit*: buffer not released until operation complete
- **•** Did not encourage parallel processing
- **•** JB introduced *explicit* sync: each buffer has a sync object called a *fence*
- **•** Means a buffer can be passed to the next user before operations complete
- **•** The next user waits on the fence before accessing the buffer contents

## **Synchronisation using fences**

- **•** Represented by file handles: can be passed between applications in binder messages
- **•** Can also be passed from applications to drivers
- **•** Each device driver (display, camera, video codec...) has its own *timeline*
- **•** A fence may have synchronisation points on multiple timelines
- **•** Allows buffers to be passed between multiple devices

## **Timeline and sync point**

- **•** Timeline
	- **•** Per-device (display, GPU, camera, ...)
	- **•** Monotonically increasing 32-bit value
	- **•** Incremented after each event (essentially it is a count of the jobs processed by the device)
- **•** Sync point
	- **•** A point on a timeline
	- **•** Becomes *signalled* when the timeline passes it

### **Fence**

#### **•** Fence

- **•** A collection of one or more sync points, possibly from different timelines
- **•** Represented by a file descriptor so an application can wait using poll()
- **•** Two fences can be merged to create a new fence that depends on all the sync points of the original pair

### **Fence: example**

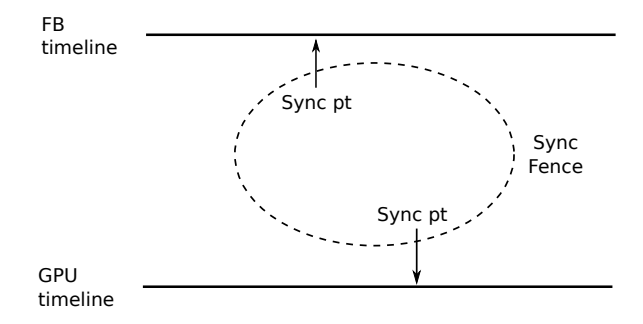

### **Background: ION**

### **Memory constraints**

- **•** Often necessary for a buffer to be accessed by hardware
- **•** Example: graphics buffer and display controller or GPU
- **•** Hardware may constrain memory access
- **•** Example: hardware without IOMMU usually needs physically contiguous memory
- **•** To avoid copying, the memory must be allocated for the most constrained device

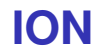

- **•** Previous memory allocators include pmem (Qualcomm), cmem (TI), and nvmap (NVIDA)
- **•** ION provides a unified interface for these needs
	- **•** Different allocation constraints
	- **•** Different caching requirements
	- **•** But the programmer still has to make the right choices

## **Types of heap**

- **•** ION\_HEAP\_TYPE\_SYSTEM
	- **•** memory allocated via vmalloc
- **•** ION\_HEAP\_TYPE\_SYSTEM\_CONTIG
	- **•** memory allocated via kmalloc
- **•** ION\_HEAP\_TYPE\_CARVEOUT
	- **•** memory allocated from a pre reserved carveout heap
	- **•** allocations are physically contiguous

## **Heap flags**

- **•** ION\_FLAG\_CACHED
	- **•** mappings of this buffer should be cached, ION will do cache maintenance when the buffer is mapped for DMA
- <span id="page-43-0"></span>**•** ION\_FLAG\_CACHED\_NEEDS\_SYNC
	- **•** Cache must be managed manually, e.g. using ION\_IOC\_SYNC